# **Gradient Descent**

Minimizing loss functions to find "optimal" model parameters

Terence Parr MSDS program **University of San Francisco**

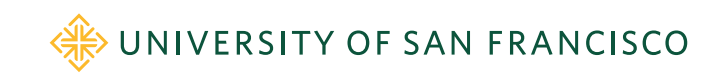

#### Minimizing the loss function: How we train (many) models

- Training: we need a way to find *β* such that:  $\argmin \mathscr{L}(\beta)$
- Could try grid search for linear models to find slope **m** and y-intercept **b**:
- for m in np.linspace(...,...,num=100): for b in np.linspace(...,...,num=100):  $y_{-} = m * X + b$  $loss = np.mac((y_{-} - y)$ \*\*2) # MSE if loss  $< best[0]:$  $best = (loss,m,b)$
- Or, could try random *β* vectors and choose the *β* with lowest loss (doesn't scale beyond a few dimensions)

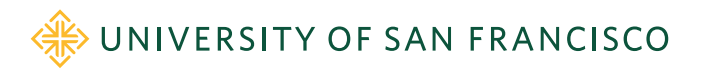

#### Minimizing the loss: using loss information

• Let's start with a random *β* and then tweak *β* with some in the downhill loss direction until any tweak would increase loss

$$
\beta^{(t+1)} = \beta^{(t)} + \Delta \beta^{(t)}
$$

- We can use information about the loss function in neighborhood of current *β* to decide which direction shifts towards smaller loss
- When loss would go up or not change, we're done

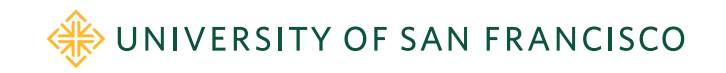

#### How do we pick a direction to move (1D)?

• Use information (*gradient*) from loss function in vicinity of current  $β_1$ 

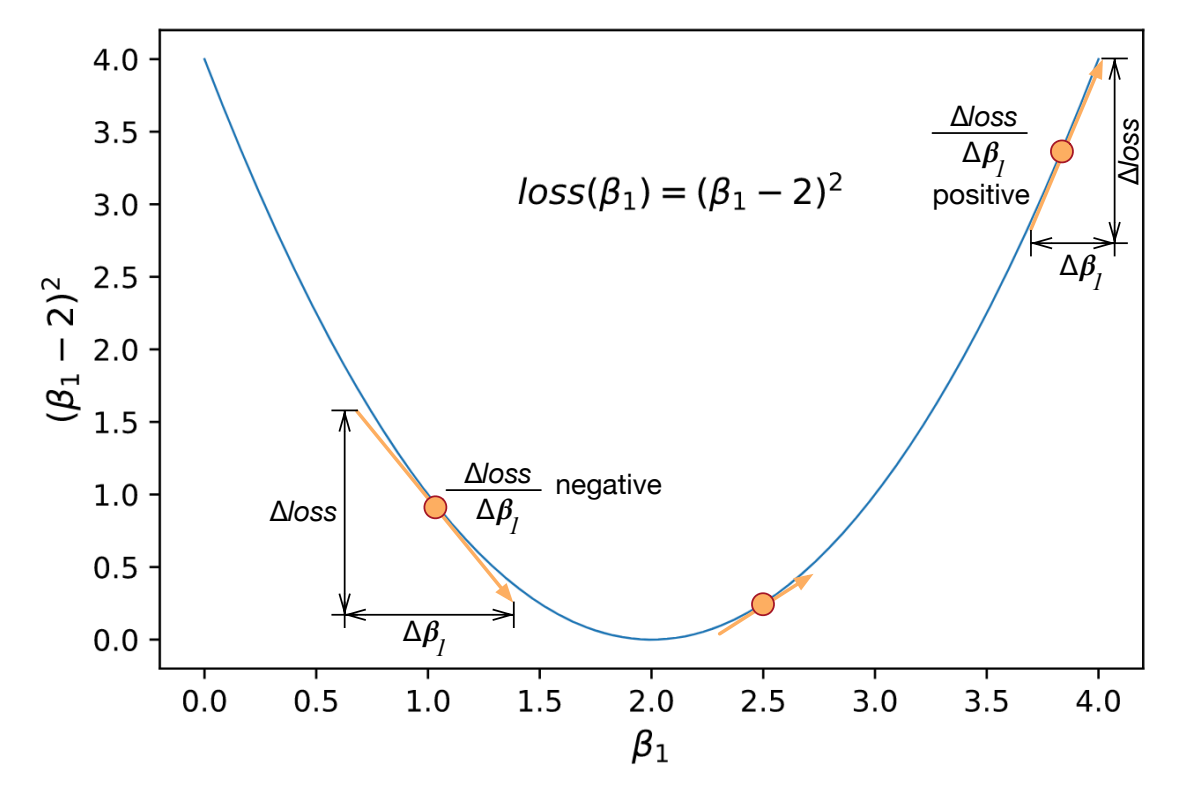

- Derivative/slope of  $loss(\beta_1)$  is 2( $\beta_1$ -2), which points  $\beta_1$  in direction of increased loss (up)
- What is derivative of loss at  $\beta_1$ =1?  $\beta_1$ =3?  $\beta_1$ =2?
- Direction of lower loss is opposite/negative of derivative
- Derivative also has magnitude, which is bigger when slope is steeper
- **How to move**:  $\beta_1 = \beta_1 slope$ WIVERSITY OF SAN FRANCISCO

## Taking steps in right direction (1D *β* case)

• Direction for *β* of min loss is opposite of derivative so let's step *β* by negative of derivative and scale it with a learning rate *η*:

$$
\beta^{(t+1)} = \beta^{(t)} \stackrel{\backslash}{=} \eta \frac{d}{d\beta} \mathscr{L}(\beta^{(t)})
$$

 $b = random value$ while *not\_converged*:  $b = b$  - rate \* gradient(b)

• *β* always converges on min loss if learning rate is small enough

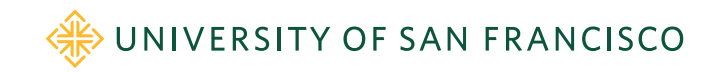

## Python gradient descent implementation

• First define a simple loss function and its gradient:

def f(b) : return (b-2)\*\*2 def gradient(b): return 2\*(b-2)

• Then, pick a random starting point and pick a learning rate

 $b = np.random.uniform(0, 4)$ rate  $= .2$ 

• Loop for a while or until L2 norm of gradient(b)  $== 0$ 

for t in range $(10)$ : # for awhile  $b = b - rate * gradient(b)$ 

S[ee https://github.com/parrt/msds621/blob/master/notebooks/linear-models/viz-gradient-descent.ipyn](https://github.com/parrt/msds621/blob/master/notebooks/linear-models/viz-gradient-descent.ipynb)b

WE UNIVERSITY OF SAN FRANCISCO

#### Sample 1D gradient descent run

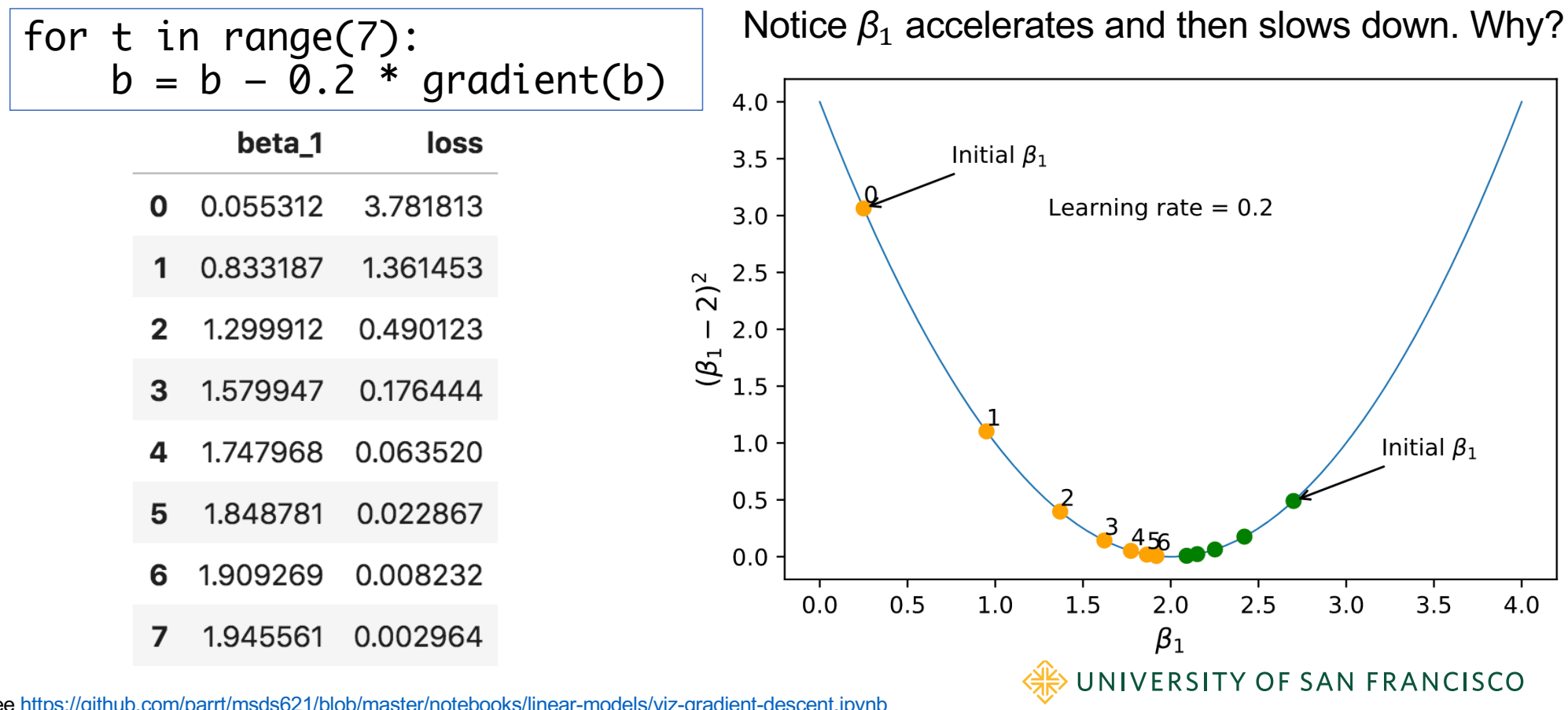

S[ee https://github.com/parrt/msds621/blob/master/notebooks/linear-models/viz-gradient-descent.ipyn](https://github.com/parrt/msds621/blob/master/notebooks/linear-models/viz-gradient-descent.ipynb)b

S[ee https://github.com/parrt/msds621/blob/master/notebooks/linear-models/viz-gradient-descent.ipyn](https://github.com/parrt/msds621/blob/master/notebooks/linear-models/viz-gradient-descent.ipynb)b

#### 1D function minimization in action

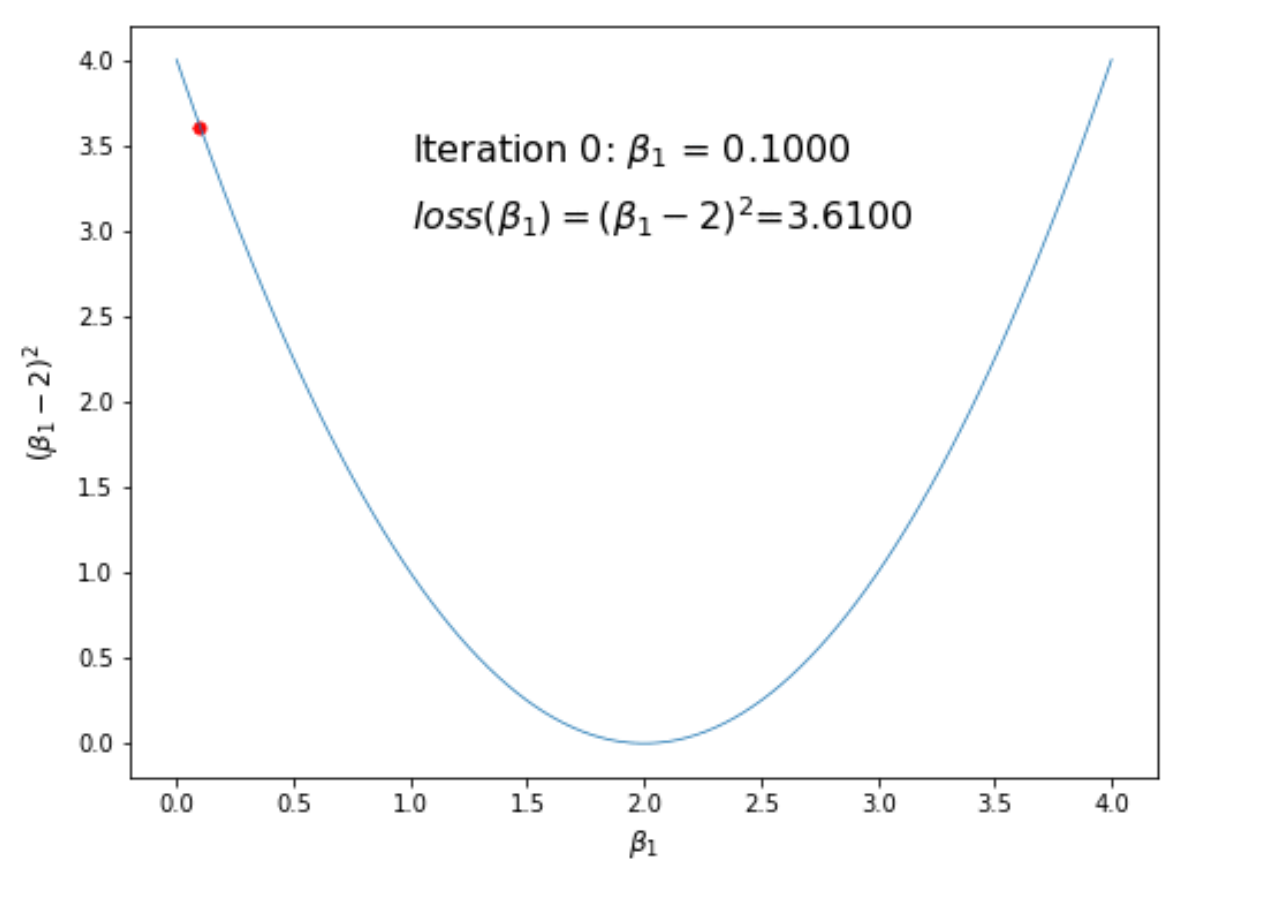

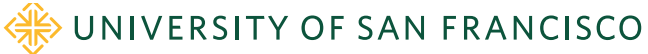

#### What if we crank up learning rate?

- $\beta_1$  oscillates across valley
- Picking learning rate is trial and error for our purposes but small like  $2)^2$ *η*=.00001 is a reasonable  $(\beta_1$ guess to start out
- If too small, we don't make much progress towards min loss point

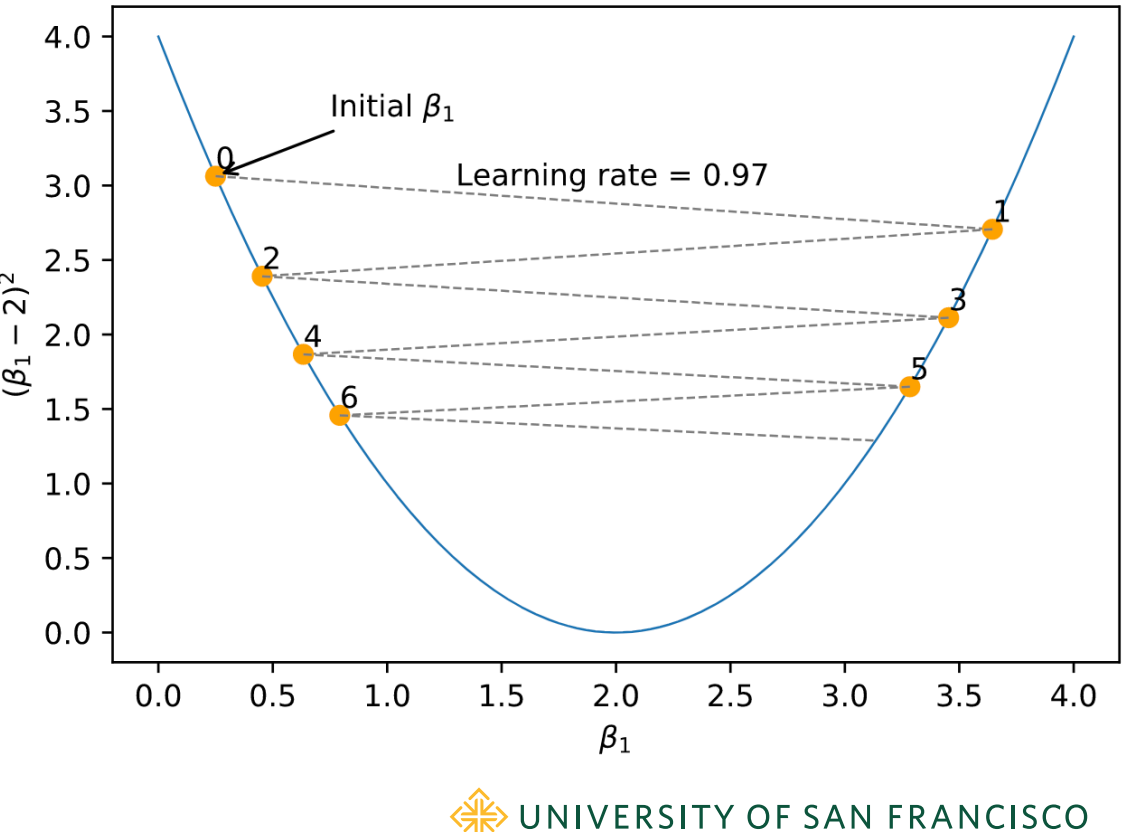

#### What if learning rate is really too high?

• We get nowhere:

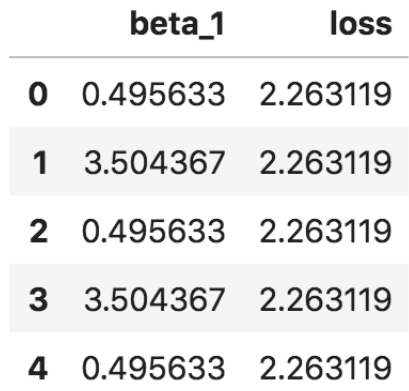

• It can even diverge, exploding  $\beta_1$ 

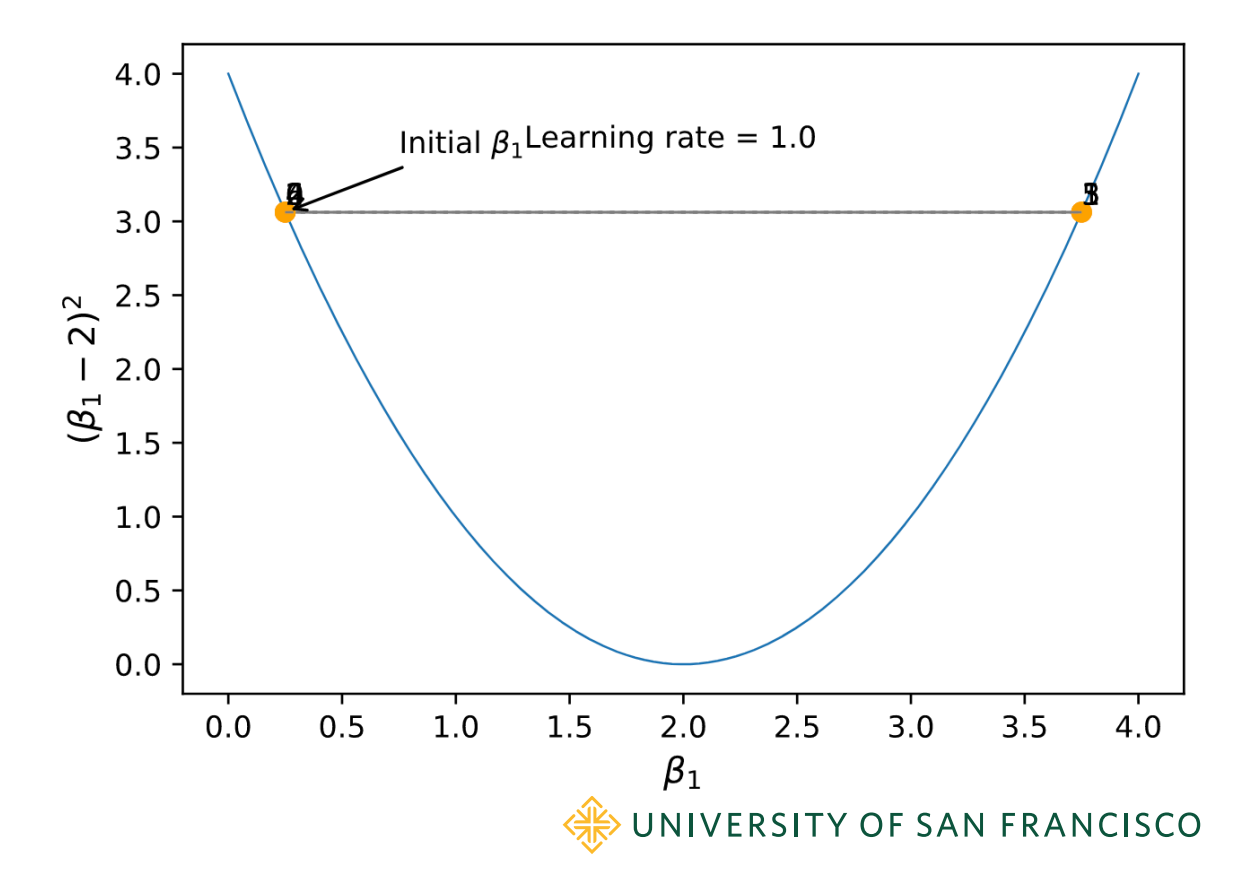

#### What happens in 2D for  $\beta = [\beta_1, \beta_2]$ ? Forward  $+\beta$ <sub>2</sub>

- Imagine you're stuck on a mountain in the dark and need to get to the bottom
- Take steps to left, right, forward, backward or at an angle to minimize the "elevation function"
- Check slope in each direction separately, then combine them into vector to obtain the best step direction **Backward**  $-\beta_2$
- Each direction's slope is a *partial derivative* and, combined, are called the *gradient* vector

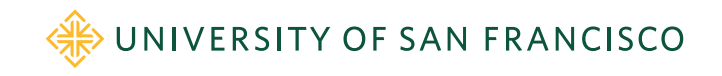

*1*

Left  $\sum_{i=1}^{\infty}$  Right  $\sum_{i=1}^{\infty}$  Right

*β 1*

 $-\beta$ ,  $\rightarrow -\beta$  +

#### Loss function: 1-var regr. w/2 coeff  $(\beta_0, \beta_1)$

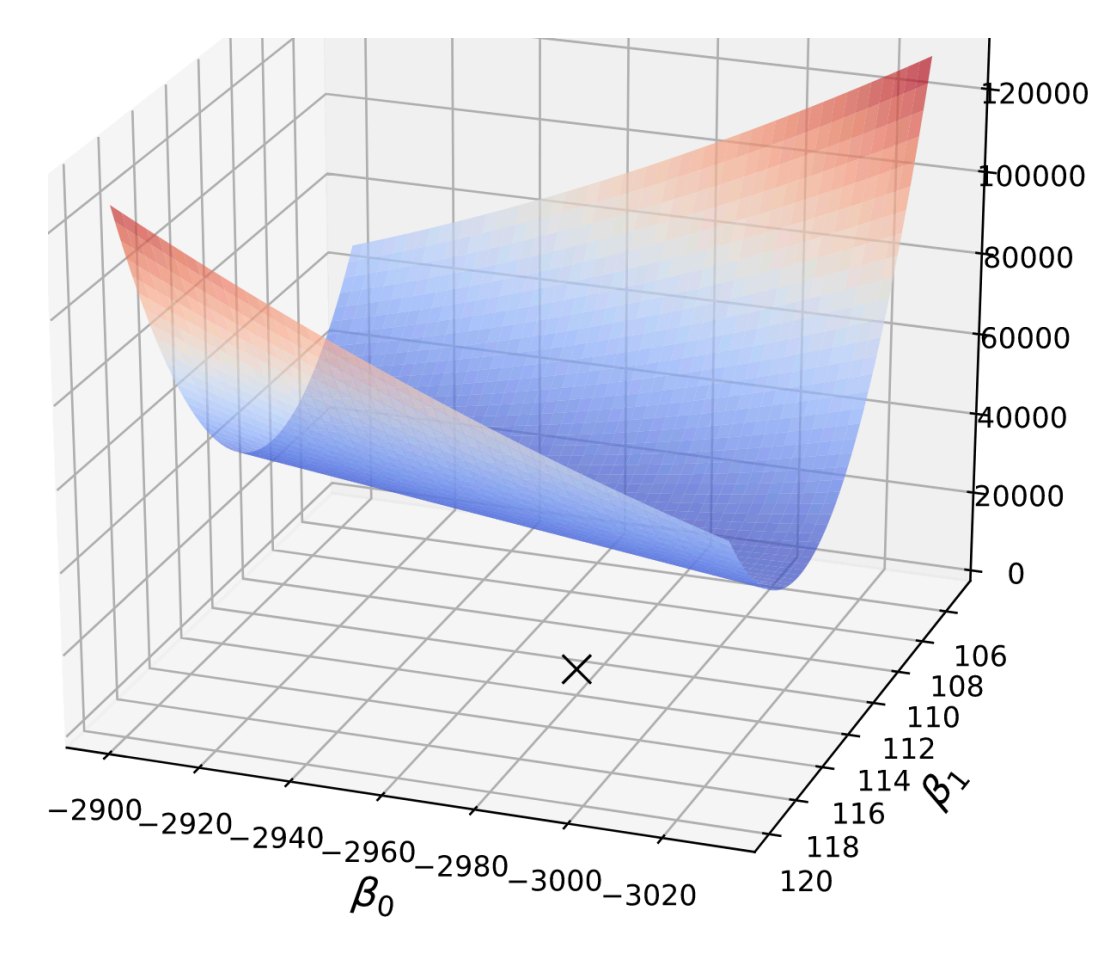

- Shallow in  $\beta_0$  dir
- Steep in  $\beta_1$  dir
- This plot show loss for non-standardized variables so a unit change in  $β$ <sub>0</sub> doesn't change loss nearly as much for  $\beta_1$
- Notice this is  $(\beta_0, \beta_1)$ space, not feature space!

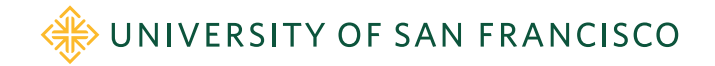

#### Notation and finite difference approximation + *β*

• "Rise over run" is the derivative/slope of  $f(x)$  at x:

$$
\frac{d}{dx}f(x) = \frac{\partial}{\partial x}f(x) \approx \frac{f(x+h) - f(x)}{h}
$$

• Gradient of  $p$ -dim  $x$  vector has  $p$  partial derivative entries

$$
\nabla f(\mathbf{x}) = \begin{bmatrix} \frac{\partial}{x_1} f(\mathbf{x}) \\ \frac{\partial}{x_2} f(\mathbf{x}) \end{bmatrix} \approx \begin{bmatrix} \frac{f([x_1+h, x_2]) - f(\mathbf{x})}{h} \\ \frac{f([x_1, x_2+h]) - f(\mathbf{x})}{h} \end{bmatrix}
$$

• The partial derivative is just the slope in 1 dir, holding others constant

Se[e https://explained.ai/matrix-calculus/index.htm](https://explained.ai/matrix-calculus/index.html)l

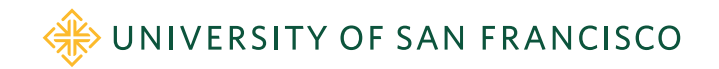

Forward

*2*

Backward

 $-\beta_2$ 

 $\mathsf{Left}^{\mathsf{Set}}$   $\longrightarrow$   $\mathsf{Right}$ <br> $\vdash$   $\mathsf{Right}$ 

*β 1*

 $-\beta$ ,  $-\beta$   $-\beta$  +

*1*

## General gradient descent

- Partial derivative is rate of change in one direction:  $\frac{\partial}{\partial \beta_i} \mathcal{L}(\beta)$
- Combining partial derivatives into vector gives the *gradient:*  $\nabla_{\beta}$
- Gradient points in direction of increased loss, so must go in negative gradient vector direction to decrease loss as before:

$$
\beta^{(t+1)} = \beta^{(t)} - \eta \nabla_\beta \mathscr{L}(\beta^{(t)}) \quad \text{ where $\eta$ is a learning rate}
$$

- Gradient vectors have magnitude and direction
- E.g., gradient of [-1,2] means take step to left, but bigger step forward
- Take that single step:  $\beta = \beta \eta^*$  [-1, 2]
- In each direction, the partial derivative of loss function is 0 when flat
- When norm of gradient vector = 0, we're at min loss; choose that *β*

UNIVERSITY OF SAN FRANCISCO

# Update equation needs loss gradient:

$$
\beta^{(t+1)} = \beta^{(t)} - \eta \nabla_\beta \mathscr{L}(\beta^{(t)})
$$

Gradient of  $\mathscr{L}(\beta) = (\mathbf{y} - \mathbf{X}'\beta) \cdot (\mathbf{y} - \mathbf{X}'\beta)$  for regression is

$$
\nabla_{\beta} \mathcal{L}(\beta) = -2\mathbf{X}'^T(\mathbf{y} - \mathbf{X}'\beta)
$$

So update equation becomes (adding *learning rate η*):

$$
\beta^{(t+1)} = \beta^{(t)} + \eta \mathbf{X}'^T (\mathbf{y} - \mathbf{X}' \beta^{(t)})
$$

*η* scales the step we take each at each step (fold 2 into *η)*

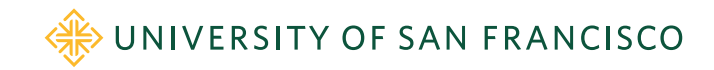

#### Simplest gradient descent algorithm

Algorithm: basic\_minimize(X, y,  $\nabla \mathcal{L}$ ,  $\eta$ ) returns coefficients  $\vec{\beta}$ 

Let  $\vec{\beta} \sim 2N(0,1) - 1$  (init b with random  $p + 1$ -sized vector with elements in [-1,1])  $\mathbf{X}' = (\mathbf{\vec{1}}, \mathbf{X})$  (Add first column of 1s to data except for L1/L2 regression) repeat  $\vec{\beta} = \vec{\beta} - \left|\eta\nabla\mathscr{L}(\vec{\beta})\right|$  new direction (*Recall*  $\nabla_{\beta}\mathscr{L}(\beta) = -2\mathbf{X}'^T(\mathbf{y} - \mathbf{X}'\beta)$ ) until  $\|\nabla \mathcal{L}(\vec{\beta})\|_2 < \text{precision};$ 

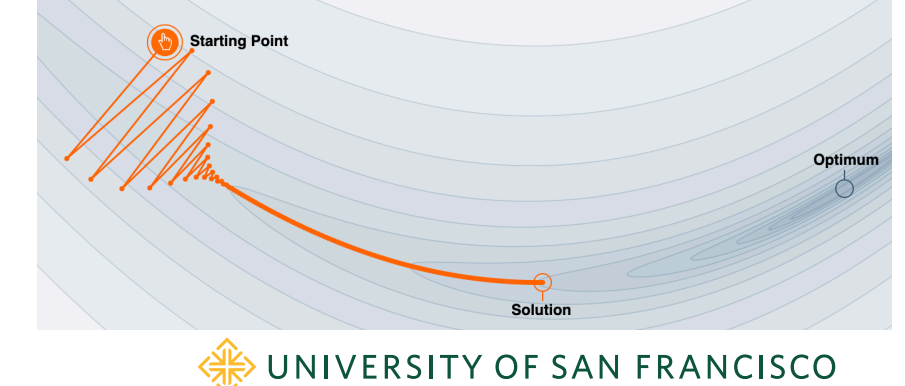

Image credit [https://distill.pub/2017/momentu](https://distill.pub/2017/momentum)m

return  $\vec{\beta}$ 

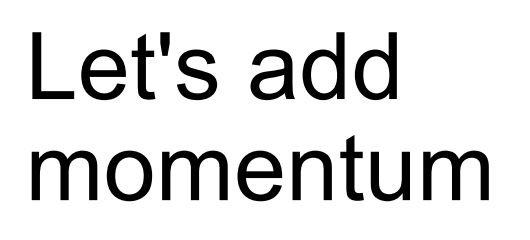

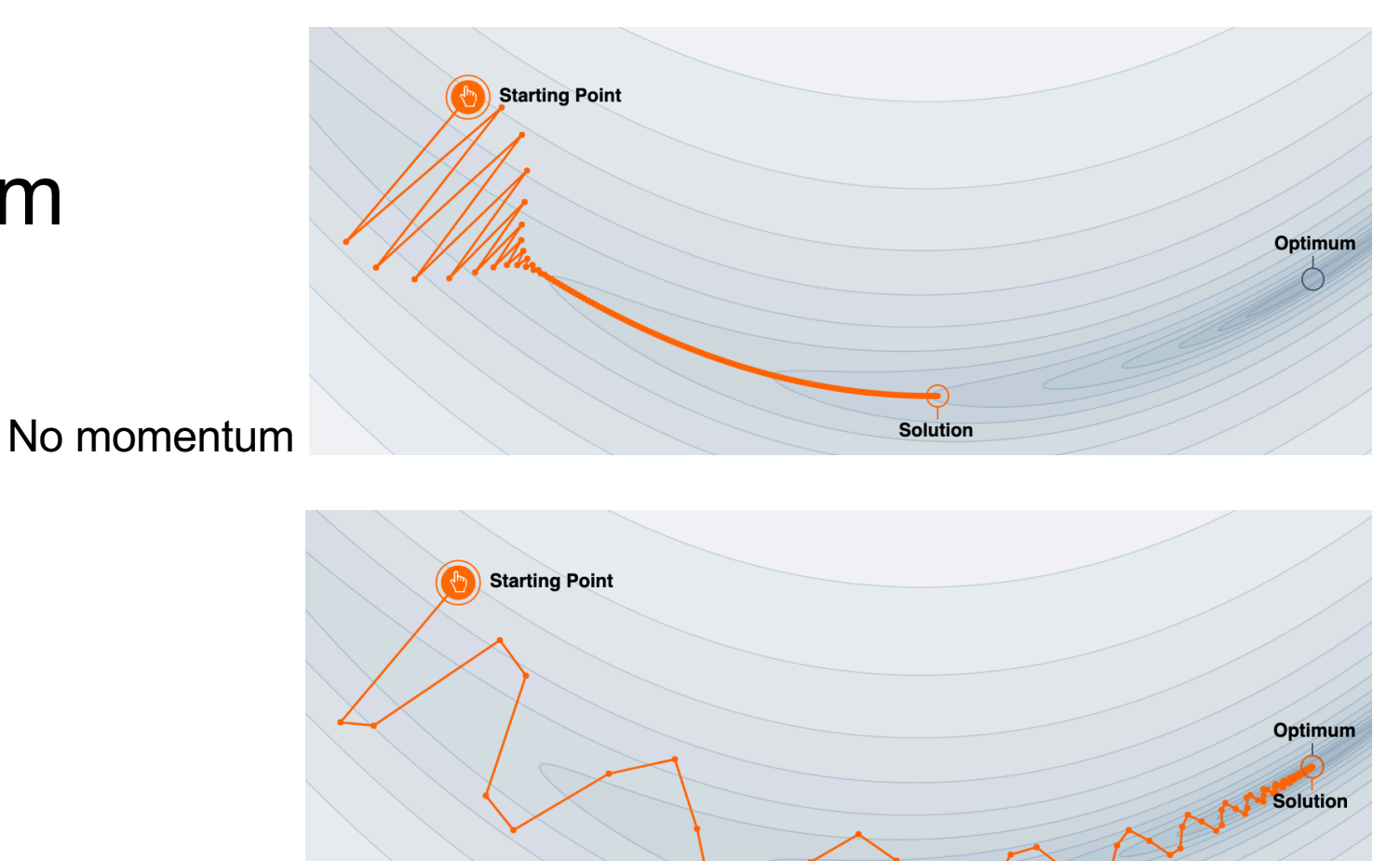

High momentum Reinforce movement in same direction

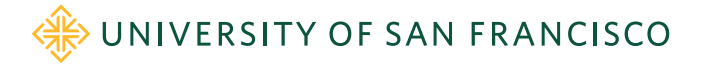

Image credit [https://distill.pub/2017/momentu](https://distill.pub/2017/momentum/)m

Animation cred[it: https://towardsdatascience.com/a-visual-explanation-of-gradient-descent-methods-momentum-adagrad-rmsprop-adam-f898b102325](https://towardsdatascience.com/a-visual-explanation-of-gradient-descent-methods-momentum-adagrad-rmsprop-adam-f898b102325c)c

#### Vanilla vs momentum animated

• Momentum rolls through a local miminum, but vanilla gets stuck

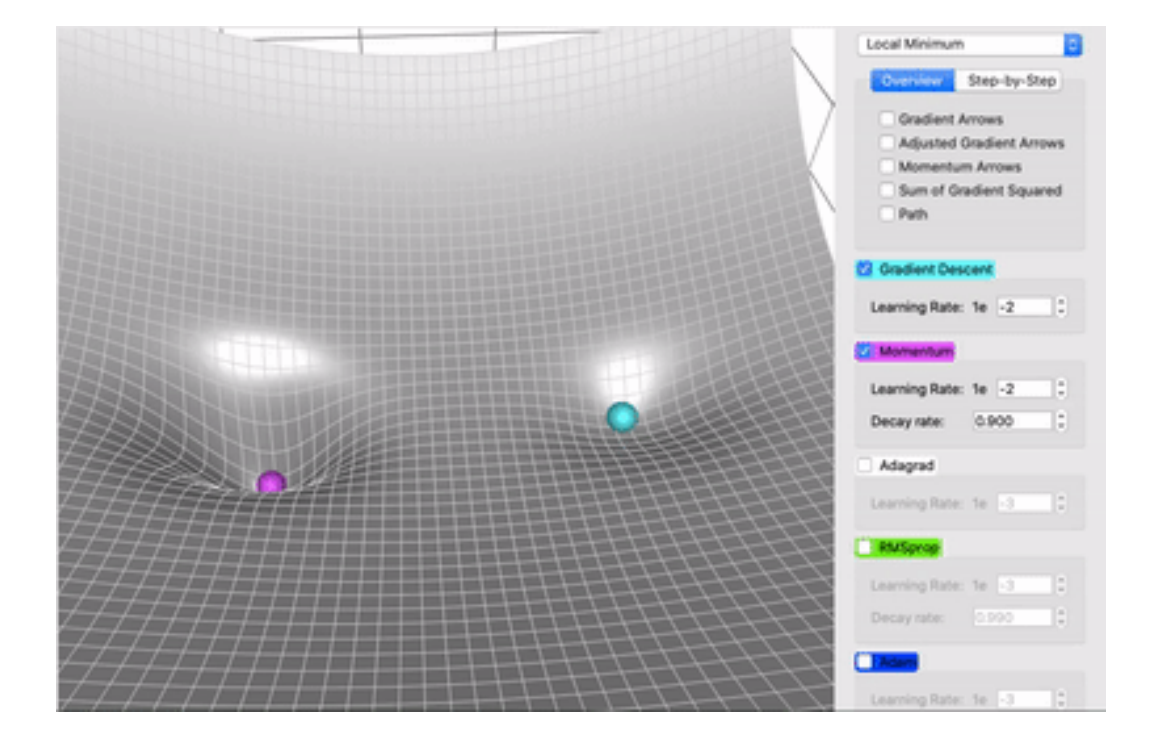

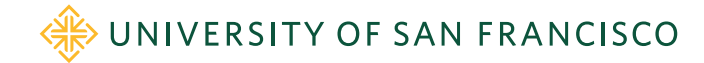

#### Adding momentum to particle update

• Reinforce movement in same direction: add fraction of previous dir

Algorithm: momentum\_minimize(X, y,  $\nabla \mathcal{L}, \eta, \gamma$ ) returns coefficients  $\vec{\beta}$ Let  $\vec{\beta} \sim 2N(0,1) - 1$  (random  $p + 1$ -sized vector with elements in  $(-1,1)$ )  $\mathbf{X}' = (\vec{1}, \mathbf{X})$  $(Add first column of 1s except for L1/L2 regression)$ repeat<br>  $\vec{v} = \gamma \vec{v} + \boxed{\eta \nabla \mathcal{L}(\vec{\beta})}$  (Add a bit of previous direction to next direction)  $\vec{\beta} = \vec{\beta} - \vec{v}$ until  $\|\nabla \mathcal{L}(\vec{\beta})\|_2 < \text{precision};$  $\sim$   $\gamma$  is a new hyper parameter return  $\vec{\beta}$ 

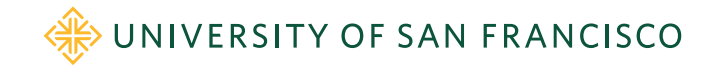

#### Animation cred[it: https://towardsdatascience.com/a-visual-explanation-of-gradient-descent-methods-momentum-adagrad-rmsprop-adam-f898b102325](https://towardsdatascience.com/a-visual-explanation-of-gradient-descent-methods-momentum-adagrad-rmsprop-adam-f898b102325c)c

#### Dealing with saddle points or shallow valleys: Vanilla vs AdaGrad animated

- Different step size per dimension helps a lot
- We still can use an overall learning rate to magnify the step size per dimension

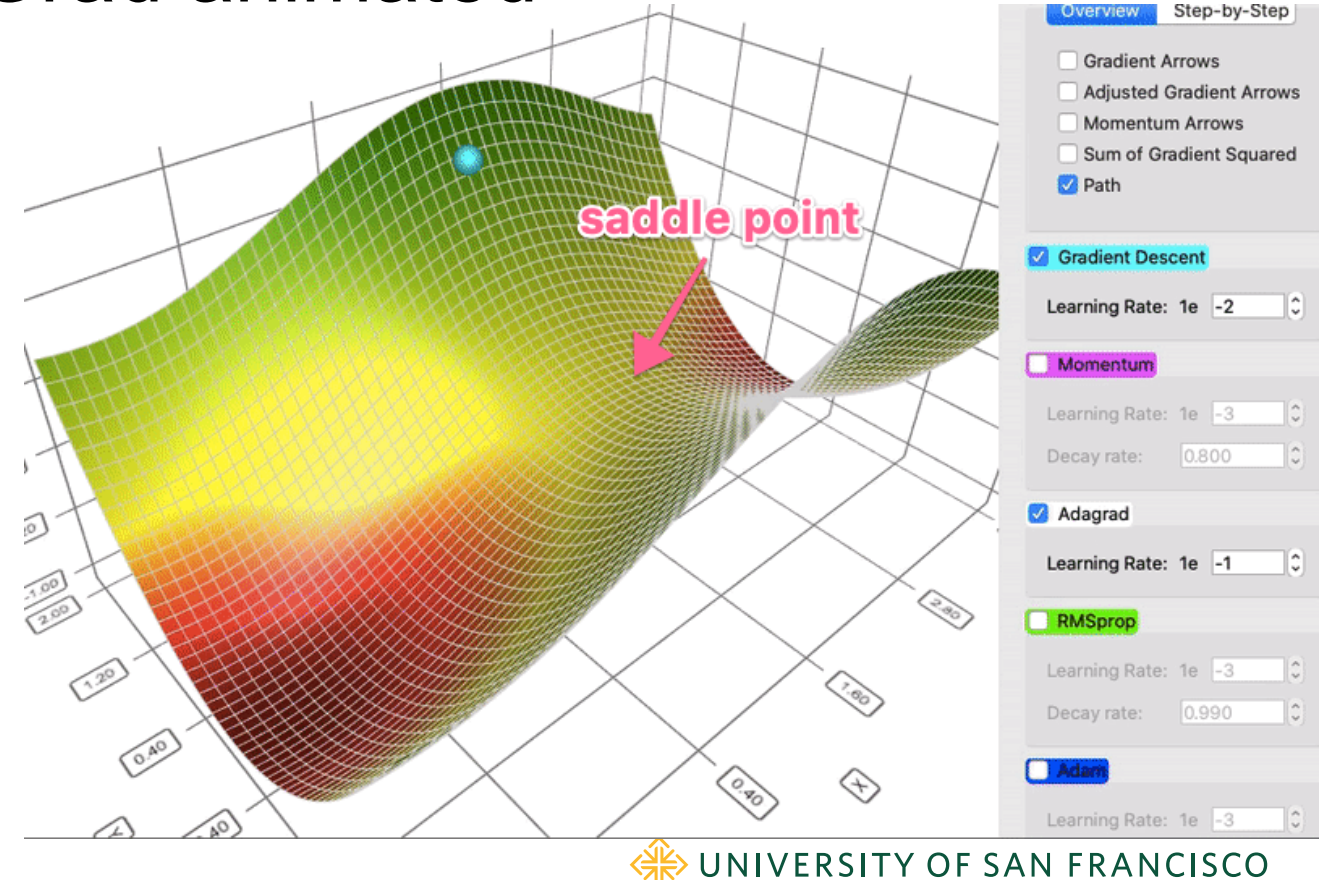

## Adagrad gradient descent

- Single learning rate for all dimensions is brutally slow for some topographies
- Imagine long shallow valley with steep walls or a saddle point
- *η* small enough for steep walls is way too slow for other, shallow dimension
- Sum squared gradient history  $\vec{h}$ ; eventually slows down learning, possibly too early

Algorithm: adagrad\_minimize(X, y,  $\nabla \mathcal{L}$ ,  $\eta$ ,  $\epsilon$ =1e-5) returns coefficients  $\vec{\beta}$ Let  $\vec{\beta} \sim 2N(0,1) - 1$  (random  $p + 1$ -sized vector with elements in [-1,1))  $h = \vec{0}$ <br>  $\mathbf{X}' = (\vec{\mathbf{I}}, \mathbf{X})$  (Add first column of 1s except for L1/L2 regression) repeat  $\vec{h}$  +=  $\nabla \mathscr{L}(\vec{\beta}) \otimes \nabla \mathscr{L}(\vec{\beta})$  (track sum of squared partials, use element-wise product) adjust w/update per  $\beta_i;$  low h(istory) for  $\beta_i$  increases its learning rate ( $\epsilon$  avoids divide by 0) until  $\|\nabla \mathcal{L}(\vec{\beta})\|_2 < precision;$ return  $\vec{\beta}$ 

Se[e http://cs231n.github.io/neural-networks-3/#ad](http://cs231n.github.io/neural-networks-3/)a

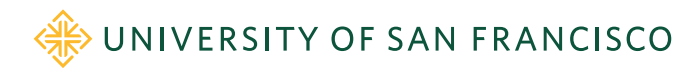

#### Loss, gradient functions for minimization

• Linear regression

$$
\mathcal{L}(\beta) = (\mathbf{y} - \mathbf{X}'\beta) \cdot (\mathbf{y} - \mathbf{X}'\beta)
$$
  

$$
\nabla_{\beta} \mathcal{L}(\beta) = -2\mathbf{X}'^T (\mathbf{y} - \mathbf{X}'\beta)
$$
 (Can drop the 2, folding into learning rate)

• Logistic regression  $\sim$ 

$$
\mathcal{L}(\beta) = \sum_{i=1}^{n} \left\{ y^{(i)} \mathbf{x}'^{(i)} \beta - \log(1 + e^{\mathbf{x}'\beta}) \right\}
$$

$$
\nabla_{\beta} \mathcal{L}(\beta) = -\mathbf{X}'^{T} (\mathbf{y} - \sigma(\mathbf{X}' \cdot \beta))
$$

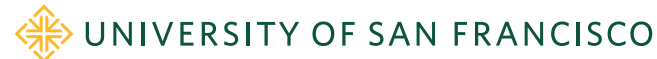

#### L1, L2 regression loss, gradient functions

- L2 (Ridge); 0-center  $x_i$  then  $\beta_0$  = mean(y), find  $\beta_{1..p}$  via:  $\mathscr{L}(\beta) = (\mathbf{y} - \mathbf{X}\beta) \cdot (\mathbf{y} - \mathbf{X}\beta) + \lambda \beta \cdot \beta$  $\begin{array}{cc} \nabla_\beta \mathscr{L}(\beta) = -2\mathbf{X}^T(\mathbf{y}-\mathbf{X}\beta) + 2\lambda\beta & \end{array}$  (Can drop the 2, folding into learning rate)
- L1 (Lasso); 0-center  $x_i$  then  $\beta_0$  = mean(y), find  $\beta_{1..p}$  via:  $\mathscr{L}(\beta) = (\mathbf{y} - \mathbf{X}\beta) \cdot (\mathbf{y} - \mathbf{X}\beta) + \lambda \sum |\beta_j|$  $i=1$  $\nabla_{\beta} \mathcal{L}(\beta) = -2\mathbf{X}^T(\mathbf{y} - \mathbf{X}\beta) + \lambda \operatorname{sign}(\beta)$ WE UNIVERSITY OF SAN FRANCISCO

#### L1 logistic loss, gradient functions

• Must compute  $\beta_0$  differently; partial  $\beta_0$  is a function of  $\beta_0$ 

$$
\frac{\partial}{\partial \beta_0} \mathcal{L}(\beta, \lambda) = mean(\mathbf{y} - \sigma(\mathbf{X}' \cdot \beta))
$$

• Other  $\beta_i$  are functions of  $\beta_0$  but not within the penalty term

$$
\nabla_{\beta_{1..p}} \mathscr{L}(\beta, \lambda) = \frac{1}{n} \left\{ \mathbf{X}^T (\mathbf{y} - \sigma(\mathbf{X}' \cdot \beta')) - \lambda \operatorname{sign}(\beta) \right\}
$$

• Combine to get full gradient vector

 $\sim$ 

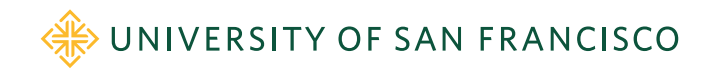

#### L1 Logistic gradient is tricky to get right

(See derivation of L1 gradients in appendix of project description)

Algorithm:  $L1NegLogLikelihood(\mathbf{X}', \mathbf{y}, \beta')$ 

 $err = \mathbf{y} - \sigma(\mathbf{X}' \cdot \beta')$  $\frac{\partial}{\partial \beta_0} = mean(err)$  $r = \lambda \operatorname{sign}(\beta')$  $r[0] = 0$  $\overline{\nabla} = \frac{1}{n} \left\{ \mathbf{X}^{\prime T} err - r \right\}$  $\textbf{return } - \begin{bmatrix} \frac{\partial }{\partial \beta_0} \ \nabla_1 \ \vdots \ \nabla_p \end{bmatrix}$ 

(*error vector* is  $n \times 1$  *column vector*)  $(usual log-likelihood gradient; use current  $\beta')$ )$ (regularization term  $p + 1 \times 1$  column vector) (kill  $\beta_0$  position but keep as  $p + 1 \times 1$  vector)

$$
\frac{\partial}{\partial \beta_0} \mathcal{L}(\beta, \lambda) = mean(\mathbf{y} - \sigma(\mathbf{X}' \cdot \beta'))
$$
\n
$$
\nabla_{\beta_{1..p}} \mathcal{L}(\beta, \lambda) = \frac{1}{n} \{ \mathbf{X}^T(\mathbf{y} - \sigma(\mathbf{X}' \cdot \beta')) - \lambda \operatorname{sign}(\beta) \}
$$

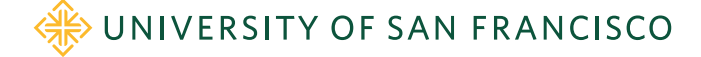

#### Key takeaways

- Move  $\beta$  towards lower loss; consider each  $\beta_i$  direction separately
- Slope (change in loss/ $\beta_i$ ) in direction  $\beta_i$  is partial derivative:  $\frac{\partial}{\partial \beta_i}$  $\mathscr{L}(\beta)$
- Gradient is *p* or *p*+1 dimensional vector of partial derivatives
- Gradients point "upwards" towards higher cost/loss
- Coefficients  $\beta$  should therefore step by negative of gradient
- Gradient is the 0 vector at the minimum loss; i.e., flat
- Can stop optimizing when gradient norm is close to 0 or after fixed number of iterations

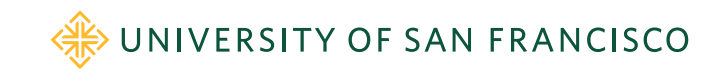

#### More key takeaways

• Coefficient update equation:

 $\beta^{(t+1)} = \beta^{(t)} - \eta \nabla_{\beta} \mathscr{L}(\beta^{(t)})$  where  $\eta$  is a learning rate

- If *η* is "small enough,"  $\beta^{(t+1)}$  will converge to a solution vector (maybe slowly)
- If too big, will bounce back and forth across valleys or diverge
- Adagrad
	- Single learning rate too slow; need a rate per dimension
	- Increases update step size for dimensions with shallow slopes historically
	- Slows down across all dimensions over time as history sum  $h$  gets bigger
- L1, L2 linear regression doesn't optimize  $\beta_0$ , it's just mean(y), if we 0-center  $x_i$
- L1, L2 logistic regression optimizes  $\beta_{0..p}$  but optimizes  $\beta_0$  differently than  $\beta_{1..p}$

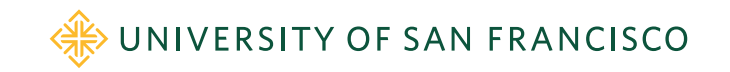

#### Lab time

• Exploring regularization for linear regression [https://github.com/parrt/msds621/tree/master/labs/linear-models/gradient-descent.ipynb](https://github.com/parrt/msds621/tree/master/labs)

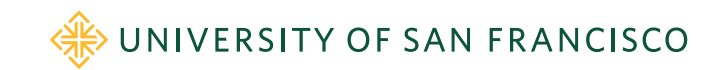